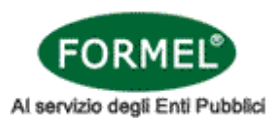

## **TITOLO DEL CORSO:** Dall'inserimento dell'UM TFR alla certificazione della Posizione Assicurativa su Nuova PassWeb in attuazione delle circolari n. 185/2021 e n. 125/2022

**WEBINAR:** 15 maggio 2024, **Codice Corso:** 2024C131/B (L'adesione a questo corso è al prezzo di 400,00€ \*) **WEBINAR:** 18 giugno 2024, **Codice Corso:** 2024C131/C (L'adesione a questo corso è al prezzo di 400,00€ \*) **REGISTRAZIONE:** del 13 marzo 2024, **Codice Corso:** 2024C131/A (L'adesione a questo corso è al prezzo di 330.00€ + Iva 22%, eventuali spese bancarie per bonifico a VS carico.)

## **Non abbonato**

**Abbonato attività formativa** (prezzo stabilito in fase di abbonamento)

\* La quota di adesione è riferita al singolo partecipante. I prezzi si intendono + Iva 22%. La quota è esente IVA ai sensi dell'Art. 10 D.P.R. 633/72, se la fattura è intestata ad Ente Pubblico. Bollo € 2,00 (ex art.1196 c.c.) ed eventuali spese bancarie per bonifico, a VS carico. Il webinar verrà registrato e sarà visualizzabile tre volte per la durata massima di tre mesi successivi all'erogazione (tale termine è valido anche per iscrizioni in modalità differita). Si ricorda che la visualizzazione è riservata esclusivamente al partecipante iscritto e che le credenziali di accesso non possono essere cedute e/o divulgate a soggetti diversi. In caso di violazioni, il sistema bloccherà automaticamente la visione del video.

## **INTESTAZIONE ENTE:** □ Ente Pubblico □ Società/Altro □ Privato

## **CHIEDE DI FAR PARTECIPARE:**

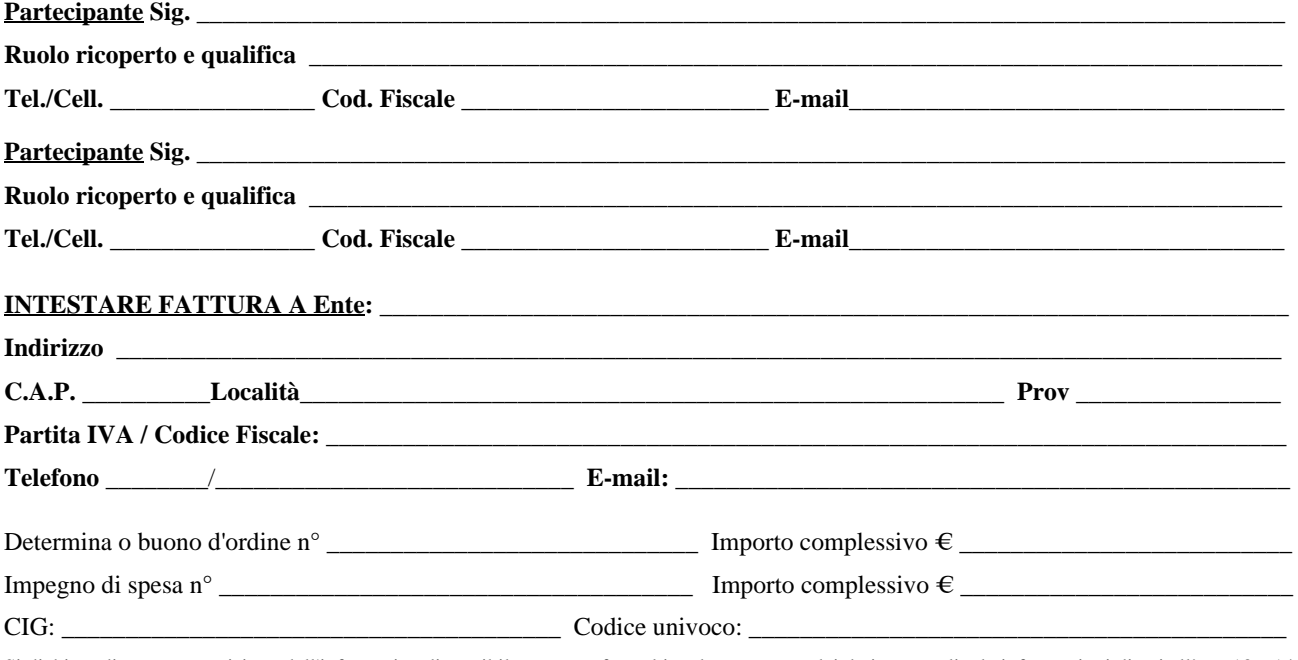

Si dichiara di aver preso visione dell'informativa disponibile su www.formel.it sul trattamento dei dati personali e le informazioni di cui all'art. 13 e 14 del Regolamento UE 679/2016 e dell'art. 15 dello stesso, e in merito al trattamento dei dati personali per le finalità e con le modalità indicate nella informativa stessa e al trattamento dei dati personali inerenti la registrazione di immagini, audio e video durante la formazione in e-learning per le finalità e con le modalità indicate nella informativa stessa:

 $\square$  SI - (si esprime consenso)  $\square$  NO - (non si esprime consenso) Si precisa che in caso di diniego del consenso non potrebbero essere erogati, in tutto o in parte, i servizi o i corsi richiesti.

**Codice Promozionale \_\_\_\_\_\_\_\_\_\_\_\_\_\_\_\_\_\_\_\_\_\_\_\_\_ Note \_\_\_\_\_\_\_\_\_\_\_\_\_\_\_\_\_\_\_\_\_\_\_\_\_\_\_\_\_\_\_\_\_\_\_\_\_\_\_\_\_\_\_\_\_\_\_\_\_\_\_**

**Data** \_\_\_\_\_\_\_\_\_\_\_\_\_\_\_\_\_\_\_\_\_\_\_\_\_\_\_\_\_\_\_\_\_ **Firma e Timbro** \_\_\_\_\_\_\_\_\_\_\_\_\_\_\_\_\_\_\_\_\_\_\_\_\_\_\_\_\_\_\_\_\_\_\_\_\_\_\_\_\_